**Underwater Bubble Clock Screensaver Crack Free License Key Download**

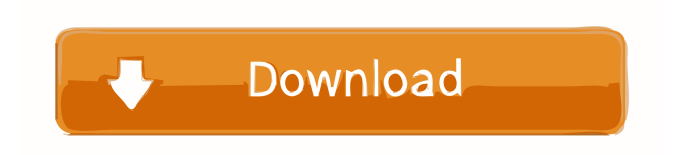

## **Underwater Bubble Clock Screensaver Free For Windows**

-- Underwater Bubble Clock Screensaver Free Download is an interactive and beautiful screensaver that brings you a colorful underwater paradise directly on your desktop. -- Watch a digital clock, animated bubbles and fishes in this interactive screensaver. -- The app has many advanced settings, where you can set the color depth (True color, Hight color), as well as change the clock time format and color. -- You can also customize the screensaver display, such as the screen resolution, clocks style, quality, fps counter, sound volume and more. -- Underwater Bubble Clock Screensaver is a feature-rich and interactive utility that brings a part of the ocean directly on your screen. -- It features a virtual clock, animated bubbles and fishes. -- The app is completely free, and does not contain any annoying ads, banners, or third-party components. -- Additionally, the utility has a digital clock, where you can set the time and date for any country in the world. Features: [URL= [URL= Water Bubble Clock Screensaver.zip Underwater Bubble Clock Screensaver.zip Water Bubble Clock Screensaver Underwater Bubble Clock Screensaver is an interactive and beautiful screensaver that brings you a colorful underwater paradise directly on your desktop. Watch a digital clock, animated bubbles and fishes in this interactive screensaver. The app has many advanced settings, where you can set the color depth (True color, Hight color), as well as change the clock time format and color. You can also customize the screensaver display, such as the screen resolution, clocks style, quality, fps counter, sound volume and more. Underwater Bubble Clock Screensaver is a feature-rich and interactive utility that brings a part of the ocean directly on your screen. It features a virtual clock, animated bubbles and fishes. The app is completely free, and does not contain any annoying ads, banners, or third-party components. Additionally, the utility has a digital clock, where you can set the time and date for any country in the world. Under

#### **Underwater Bubble Clock Screensaver Crack+ License Keygen Latest**

A powerfull screensaver that shows beautiful bubbles and fishes on a digital clock with a sound. -Built in a powerful PC emulator that supports every normal and high resolution device. -It has many features to make it an enjoyable screensaver. -Beautiful illustrations -High quality sound -Support big resolution screen -Optional Images -You can select the water color, clock color and the sound volume, (HDR images can not be used) -3 bubble count options. What's new in version 2.0.3.3: -fix full screen bug -fix mobile phone bug What's new in version 2.0.3.2: -fix psp problem What's new in version 2.0.3.1: -fix install report bug What's new in version 2.0.3: -improve the speed of the release -add more features System Requirements: -Windows 2000/XP/2003/Vista -Windows 10/8.1/8/7 -256 MB RAM and 60 MB free hard disk space required To install this screensaver: -right click on the install file in your Windows Explorer. -click "Run", or "Install", or double click to run the app. -open the Screensaver settings window, or right click on the "task bar" at the bottom of the screen, select "Screensaver", then the "ScreenSaver settings" window. -Under the "General" tab, set the number of bubbles, the water color, and the clock color. -Under the "Sounds" tab, select the volume for the sounds. -On the "Options" tab, select the "Render" option, and select your desired window for the screensaver, (e.g. primary, virtual, dual) -Select "Ok" to exit. -Right click on the panel, select "Remove" to remove the screensaver. -You can find more information in the "About" tab. -- Underwater Bubble Clock Screensaver does not require you to make any additional settings, but if you experience problems, you can find more information in the manual below. Enjoy and have fun! Manual: -right click on the install file in your Windows Explorer. -click "Run", or "Install", or double click to run the app. -open the 1d6a3396d6

### **Underwater Bubble Clock Screensaver Torrent (Activation Code) Download**

The Ocean is hiding an enormous variety of fish species that are only found at its deepest depths. The program will take you to the deepest abyss and show you the world of fishes without leaving your desktop. Version 2.8.0 This version contains the following changes: - New Splash Screen - the home page now displays the Splash Screen - Mouse over Transparent Backgrounds - the background is now transparent - Improved the Transparency of the Fishes. Features: - Unlimited number of custom Fishes. - Choose a different background for each fish in your custom aquarium. - Change the default position of the Fishes on your desktop screen. - Re-draw the Fishes when you resize your screen. - You can also change the color of your desktop background by using the provided options (with image files, or with the latest screensavers). - You can also adjust the transparency of the background and the Fishes. Mouse over Transparent Backgrounds: - When a Fish is hovered over by your mouse, its background becomes transparent. - After you move the mouse over a Fish, its background is drawn again. - Clicking a Fish toggles its background between transparent and opaque. - You can also right click to open a menu with the following options: - Close Fish - Load a different Fish picture - Open an URL (with the default browser) - Display the desktop wallpaper in the center of the Fish's window. Custom Backgrounds for Each Fish: - You can choose a different image for each of your Fish. - You can also have a different background image for each Fish. - You can specify a position for each Fish (mouse over the top left corner of the Fish's window to set the position). Mouse over Translation: - You can see the original and the translated text on the Fish. - You can even see the direction of translation: - Translation from left to right - Translation from right to left - Clicking the fish makes the Fish disappear. Auto-Hide of the Fish: - You can set an interval for the Fish to hide automatically. Option to Display the Desktop Wallpaper in the Center of the Fish's Window: - When you open the fish's window, the default desktop wallpaper is centered in it. Mouse over Fishes: - Choose one of the images you have provided for the Fishes.

#### **What's New In Underwater Bubble Clock Screensaver?**

The ocean hides an immense variety of rare and stunning fishes that can only be found in its lowest depths. Going on a trip to view such amazing creatures can be both expensive and time-consuming. Watch fishes swimming and bubbles popping If you want to stay in the comfort of your home, but you still want to bring that relaxing mood directly on the desktop, then Underwater Bubble Clock Screensaver might be a great choice. Clean and fast setup It comes bundled with advanced options to fully customize the look of the screensaver, and also provides a digital clock to know the exact time. The installation is free of any advertisements and third-party components and doesn't need additional elements to smoothly work. Pick the desired bubble number Once the installation is done, the screensaver is inserted into the Windows Screensaver window default list, from where you can directly set it as your favorite screensaver or change the provided options for the best performance. A preview player is displayed that shows the changes in real time, while at the bottom, a bubble count is offered to set the desired number of bubbles. From the right side of the panel, you have the option to change the color of the water and the clock, as well as hide the fishes and the subtle light. Set the proper display resolution, clock color, and sound volume The tool provides some advanced settings, where you can select the color depth (True color, Hight color), and the screen resolution. In addition, it's possible to set the screensaver on numerous monitors (e.g. primary, virtual, dual), choose the renderer, textures style, and the quality. What's more, you can enable the frames per second counter, exit on mouse move, change the clock time format and color. In addition, the app lets you turn the computer and screen off after a specific time interval, as well as tweak the volume for the bubble sounds. In conclusion On an ending note, Underwater Bubble Clock Screensaver is a feature-rich and interactive utility that brings a part of the ocean directly on your screen. It features a virtual clock, animated bubbles and fishes. Publisher's Description:The ocean hides an immense variety of rare and stunning fishes that can only be found in its lowest depths. Going on a trip to view such amazing creatures can be both expensive and time-consuming. Watch fishes swimming and bubbles popping If you want to stay in the comfort of your home, but you still want to bring that relaxing mood directly on the desktop, then Underwater Bubble Clock Screensaver might be a great choice. Clean and fast setup It comes bundled with advanced options to fully customize the look of the screensaver, and also provides a digital clock to know the exact time. The installation is free of any advertisements and third-party components and doesn't need additional elements to smoothly work. Pick the desired

# **System Requirements:**

- Dual Core CPU (2.0 GHz) - 1GB of RAM - 800 MB free disk space - 512 MB GPU - 1.2 GB - Windows XP/Vista/7 - DX9 compatible video card - Sound Card Instructions: - Run the game installer - Run the game from the installation folder - Install the game (if it does not open automatically on launch) - Download patch 1.1 here (if applicable) - Run

<https://think-relax.com/sight-words-sentence-builder-free-download-for-windows> <http://wwlovers.store/?p=33386> <http://pearlhmmph.com/2022/06/astrosoft-crack-latest-2022/> [https://surprisemenow.com/wp-content/uploads/2022/06/Pro\\_Gamer\\_Betting\\_Advices.pdf](https://surprisemenow.com/wp-content/uploads/2022/06/Pro_Gamer_Betting_Advices.pdf) <https://max800words.com/bling-it> <https://cdn.scholarwithin.com/media/20220606212606/TimeRC.pdf> <https://warriorplus.com/o2/a/vqvqcq/0?p=3224> [https://kiubou.com/upload/files/2022/06/9wW2wAABnbgOf4l9LDHv\\_07\\_28e9a8979616cd82b3ae14ce70d2927e\\_file.pdf](https://kiubou.com/upload/files/2022/06/9wW2wAABnbgOf4l9LDHv_07_28e9a8979616cd82b3ae14ce70d2927e_file.pdf) [https://reseauspiral.org/wp-content/uploads/2022/06/Virtual\\_Assistant.pdf](https://reseauspiral.org/wp-content/uploads/2022/06/Virtual_Assistant.pdf) [http://marqueconstructions.com/wp-content/uploads/2022/06/iPod\\_Copy\\_Expert.pdf](http://marqueconstructions.com/wp-content/uploads/2022/06/iPod_Copy_Expert.pdf) <https://www.1home.sk/wp-content/uploads/2022/06/jamhaze.pdf> <https://thehomeofheroes.org/wp-content/uploads/2022/06/jannvane.pdf> <https://inmueblesencolombia.com/?p=25300> <http://www.danielecagnazzo.com/?p=6735> <https://allthingsblingmiami.com/?p=21326> [http://dealskingdom.com/wp-content/uploads/2022/06/Mobile\\_DTV\\_Viewer\\_for\\_ATSC.pdf](http://dealskingdom.com/wp-content/uploads/2022/06/Mobile_DTV_Viewer_for_ATSC.pdf) <https://wilsonvillecommunitysharing.org/rpe-tube-crack-product-key-download-pc-windows-updated-2022/> <http://www.ndvadvisers.com/dxkeeper-download-pc-windows/> <https://tjmeyerbooks.com/2022/06/07/black-bird-system-info-crack-free-download/>

<http://www.2el3byazici.com/?p=8173>